<span id="page-0-1"></span><span id="page-0-0"></span>Universidade Federal do ABC Centro de Engenharia, Modelagem e Ciências Sociais Aplicadas Trabalho de Graduação em Engenharia de Informação

# **Desenvolvimento e Análise de Viabilidade de Algoritmos de Detecção Facial**

**Gabriel Pitali de Carvalho**

**Santo André Maio de 2020** Gabriel Pitali de Carvalho

# **Desenvolvimento e Análise de Viabilidade de Algoritmos de Detecção Facial**

**Trabalho de Graduação** apresentado ao concluir a Graduação em Engenharia de Informação, como parte dos requisitos necessários para a obtenção do Título Bacharel em Engenharia de Informação.

Universidade Federal do ABC

Orientador: André Kazuo Takahata

Santo André Maio de 2020

## Resumo

Devido aos grandes avanços na área de visão computacional, muitas ferramentas relacionadas ao assunto têm sido criadas, mas torna-se complexo escolher qual a ideal para a necessidade existente e como podem ser aplicadas. Para entender melhor as opções disponíveis e suas aplicações, este trabalho apresenta um estudo sobre o desempenho de dois diferentes algoritmos de detecção facial em imagens e a análise da viabilidade da aplicação dos mesmos em um projeto comercial. Foi estudado o método de Viola-Jones de análise de características e uma *rede neural convolucional em cascata multi tarefa* (MTCNN, *Multi-Task Cascaded Convolutional Neural Network*) e o desempenho foi medido utilizando conjunto de imagens selecionado manualmente de acordo com uma lista de regras estabelecidas. A análise dos resultados foi feita em função da acurácia obtida e do lucro gerado pela aplicação de cada método em uma situação hipotética de uma empresa que necessita validar fotos cadastrais. Com o método de Viola-Jones foi demonstrado que é possível obter um resultado lucrativo e com até 93,6% de acurácia enquanto com o método MTCNN é possível ter o resultado mais lucrativo e com 94,2% de acurácia. Após a análise, foi possível determinar que é comercialmente interessante a implementação de modelos de visão computacional mas é necessário dedicar esforços para adequação das ferramentas aos objetivos específicos de cada caso.

**Palavras-chaves**: Aprendizado de Máquina. Detecção Facial. Visão Computacional.

## Abstract

<span id="page-3-0"></span>Due to the great advances in the field of computer vision, many tools related to this subject have been created, but it has become complex to choose which one is ideal for the existing needs and how they can be applied. In order to understand better the options available and their applications, this paper presents a study on the performance of two different face detection algorithms and the analysis of how feasible is to apply them in a commercial project. The Viola-Jones method of characteristic analysis and a Multi-Task Cascaded Convolutional Neural Network (MTCNN) were studied and their performances were measured using a set of manually selected images according to a list of established rules. The analysis of the results was made according to the accuracy obtained and the profit generated in a hypothetical situation of a company that needs to validate registration photos. It was demonstrated that Viola-Jones method can obtain profitable result and with accuracy of 93,6%, while the MTCNN method can obtain the most profitable result with accuracy of 94,2%. After the analysis, it was possible to determine that it is commercially interesting to implement computer vision models, but it is necessary to dedicate efforts to adapt the tools to the specific objectives of each case.

**Keywords**: Machine Learning. Face Detection. Computer Vision.

# Lista de ilustrações

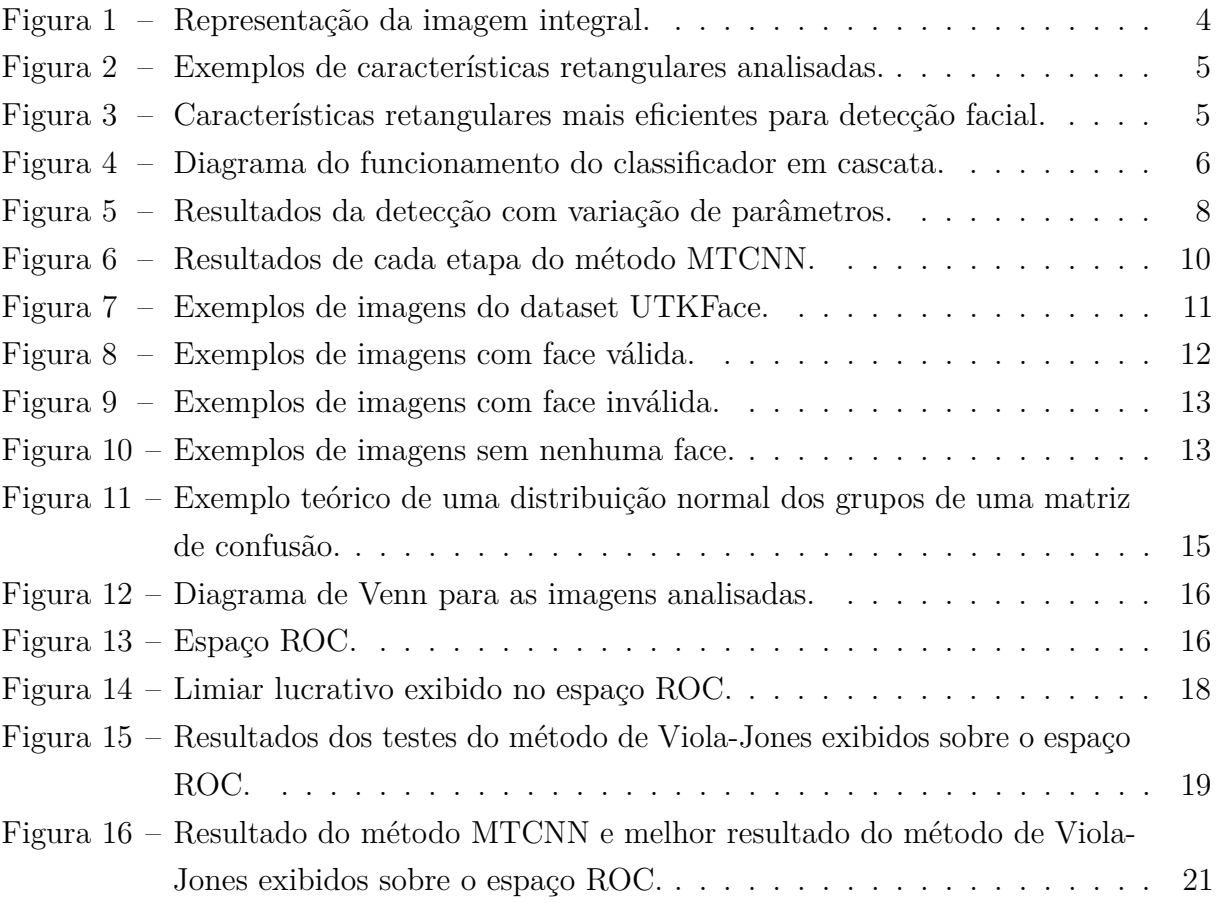

# Lista de tabelas

<span id="page-5-0"></span>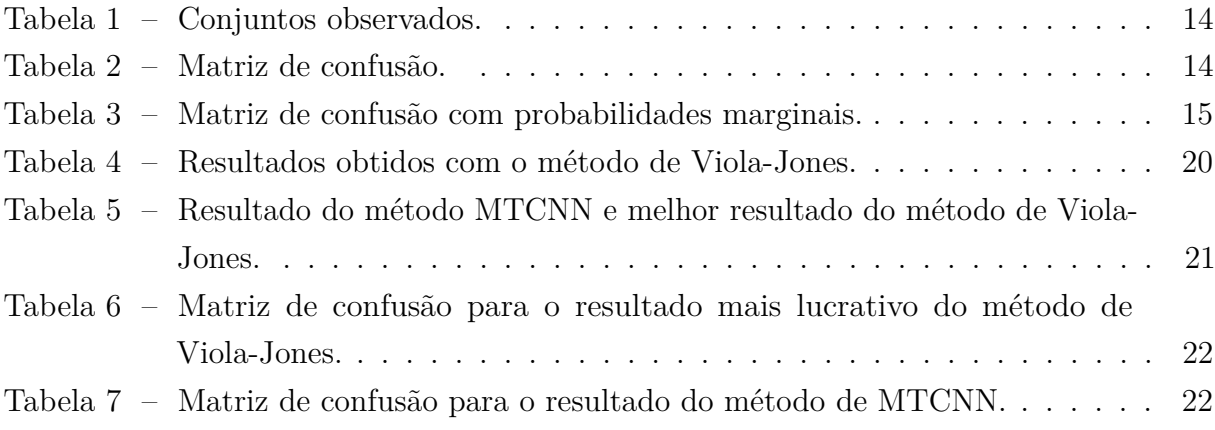

# Lista de abreviaturas e siglas

<span id="page-6-0"></span>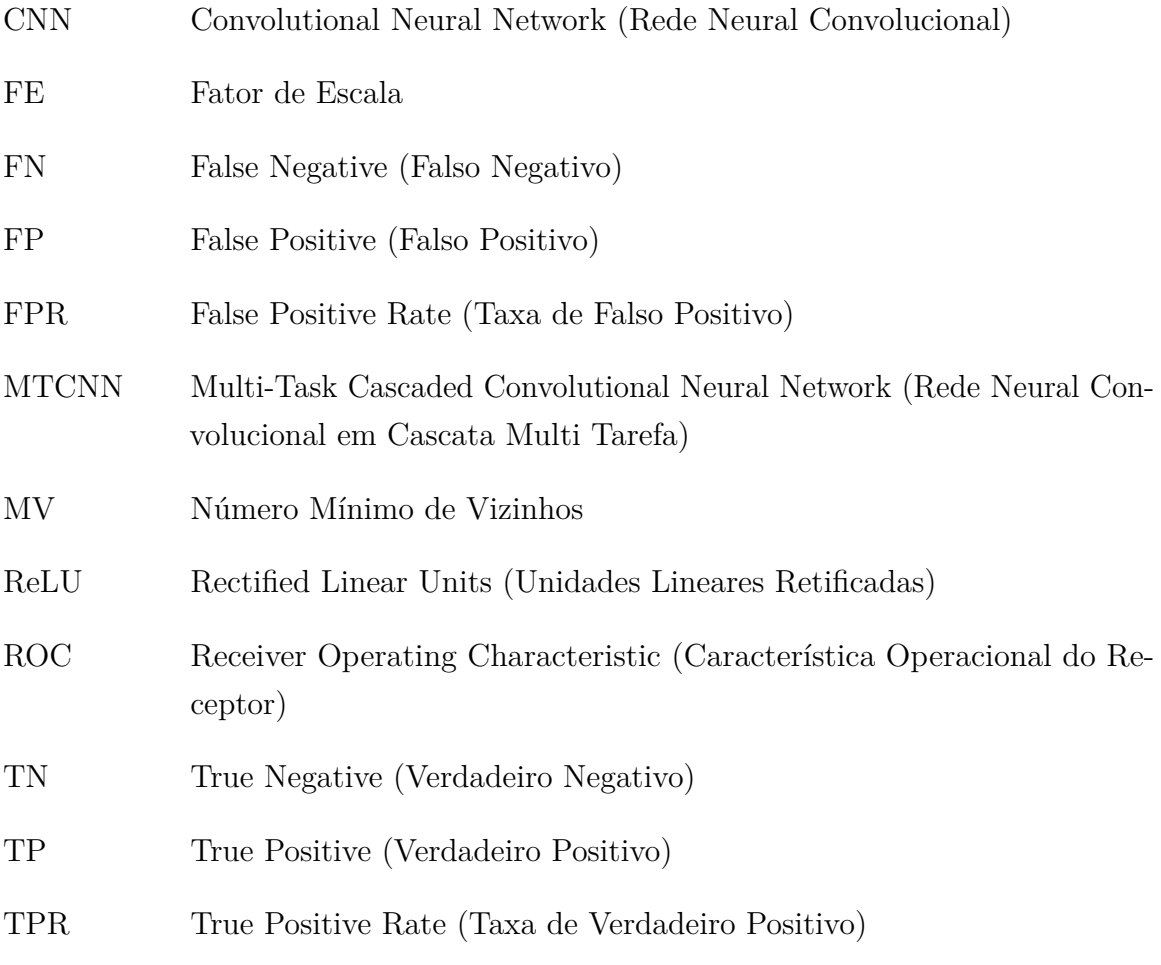

# Sumário

<span id="page-7-0"></span>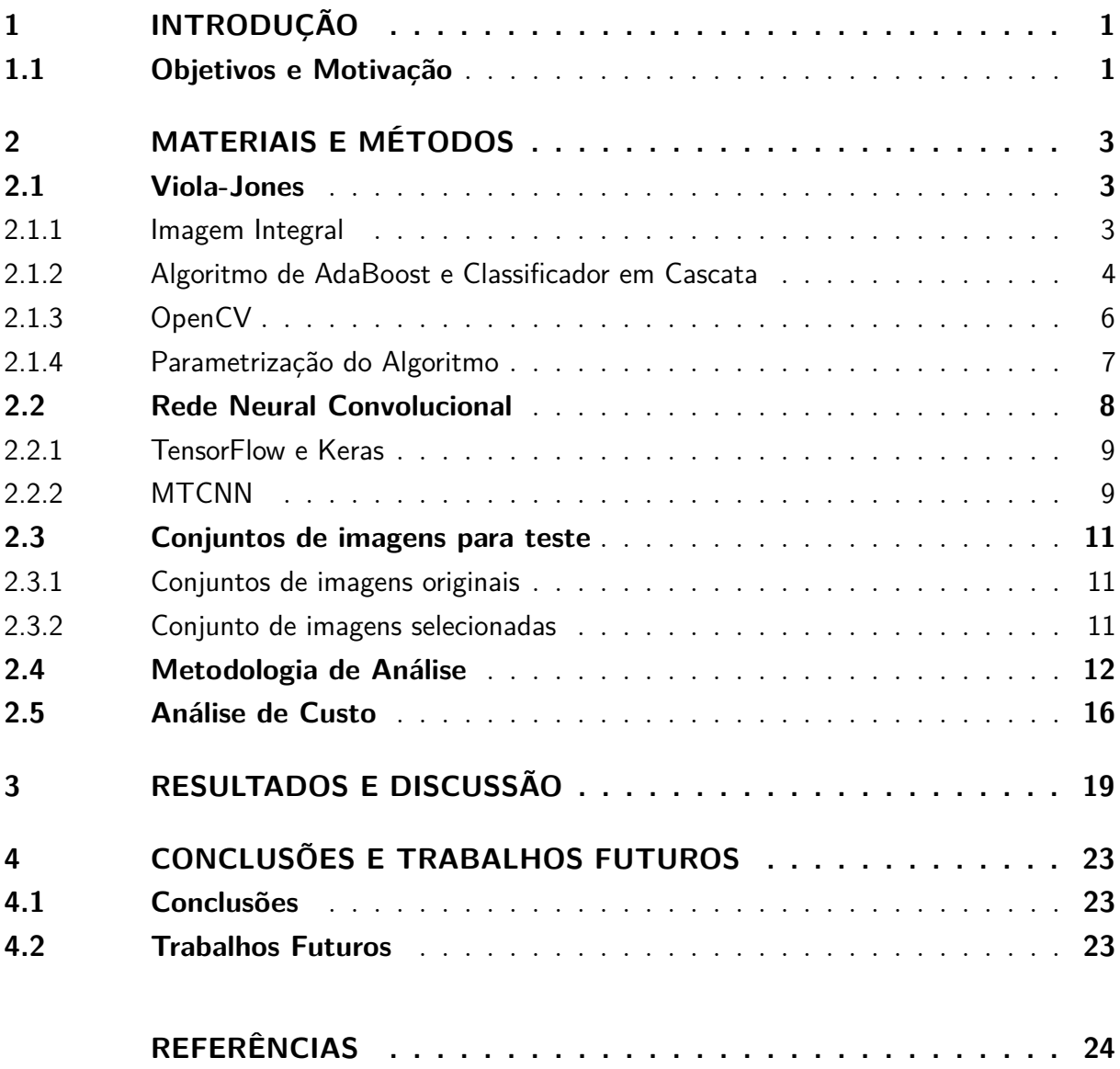

## <span id="page-8-0"></span>1 Introdução

Reconhecimento facial é uma tarefa trivial para humanos e a décadas tem sido um desafio para visão computacional e aprendizado de máquina. Desde os anos 90 [\[1\]](#page-31-1) o tema emerge em diferentes conferências e com o aumento do poder computacional dos dias atuais, sua capacidade se expande muito, fazendo com que tal assunto receba enorme atenção, principalmente devido ao seu grande valor comercial e as mais diversas aplicações possíveis, como verificação de identidade, controle de acesso, segurança, investigação de imagens em bancos de dados, vigilância, entretenimento ou realidade virtual [\[2\]](#page-31-2).

O processo de reconhecimento facial de forma automatizada é separado em quatro principais etapas, conforme detalhado no livro de [Li e Jain](#page-31-3) [\[3\]](#page-31-3), primeiramente deve ser feita a *detecção facial*, que consiste em validar e localizar a existência de alguma face na imagem ou vídeo, a segunda etapa consiste no *alinhamento facial*, para que todas faces da base de dados sigam o mesmo padrão, a terceira etapa é a *extração de características* que permite a obtenção de informação efetiva que será útil na distinção das diferentes faces, a quarta e última etapa consiste na *correspondência de características*, onde as características extraídas anteriormente são comparadas com outras já conhecidas para que sejam identificadas.

Aprofundando o estudo da primeira etapa, de *detecção facial*, [Hjelmås e Low](#page-31-4) [\[4\]](#page-31-4) indica duas diferentes metodologias: a primeira baseada em janelas da imagem (características) e a segunda baseada em imagens completas. Ambas posteriormente podem ser separadas em diversas técnicas mais específicas, como por exemplo a análise de características por constelação [\[5\]](#page-31-5) ou a análise de imagens com redes neurais [\[6\]](#page-31-6).

### <span id="page-8-1"></span>1.1 Objetivos e Motivação

Este trabalho tem como objetivo encontrar uma forma eficiente de atuar sobre a primeira etapa (detecção facial) do processo de reconhecimento facial, avaliando o desempenho qualitativo e quantitativo de duas metodologias: Viola-Jones e a *rede neural convolucional em cascata multi tarefa* (MTCNN, *Multi-Task Cascaded Convolutional Neural Network*), de forma a oferecer uma solução para o problema descrito:

Atualmente empresas e órgãos públicos possuem a necessidade de manter cadastros pessoais, mas existe grande demanda para que estes cadastros sejam feitos de forma totalmente virtual pela população, pois isso evita o deslocamento de pessoas até os pontos de cadastro e torna todo o processo muito mais ágil. Certos cadastros incluem fotos de identificação e isto traz a necessidade de uma verificação feita por humanos para validar se a mesma consiste em uma foto de face frontal, conforme é necessário para o cadastro.

A validação citada já ocorre nas empresas e órgãos públicos que precisam coletar documentos de forma virtual e é frequentemente feita de forma totalmente manual, onde funcionários tem que verificar cada uma das imagens recebidas e muitas vezes se deparam com fotos sem nenhuma face frontal ou sem condições de serem identificadas (desfocadas, por exemplo), que são rejeitadas para que uma nova imagem seja solicitada. Estas imagens claramente inválidas por estarem em desacordo com o padrão esperado (foto de face frontal), poderiam ser eliminadas por uma filtragem anterior, reduzindo grande parte do trabalho que é feito hoje manualmente.

Portanto, este trabalho com as metodologias Viola-Jones e MTCNN poderiam ser aplicadas nos processos expostos, adicionando uma etapa extra antes da validação manual e trazendo redução de custos para as empresas que necessitam de tal validação. Além de testar os métodos existentes, também é prosposto um modelo matemático que avalia a viabilididade e lucratividade de cada método a partir dos resultados dos testes e de um cenário empresarial hipotético.

## <span id="page-10-0"></span>2 Materiais e Métodos

Para obter melhor entendimento sobre ferramentas de visão computacional, em específico para detecção facial, este capítulo descreve a execução de testes feitos utilizando métodos de Viola-Jones [\[7\]](#page-31-7) e MTCNN [\[8\]](#page-31-8), ambos aplicadas utilizando a linguagem de programação Python. As próximas duas seções deste trabalho descrevem cada um desses métodos e suas principais ideias. Os métodos foram utilizados para análise de um conjunto específico de imagens e os resultados foram validados utilizando as métricas já conhecidas para aprendizado de máquina e também uma metodologia de análise de custo baseada em métricas do mercado e um cenário empresarial hipotético onde é analisado o lucro que poderia ser obtido com a aplicação de cada método.

### <span id="page-10-1"></span>2.1 Viola-Jones

Proposto por Paul Viola and Michael Jones e amplamente conhecido como método Viola-Jones, esse é um método eficiente para reconhecimento de faces em imagens, onde uma função é treinada com muitos exemplos positivos (imagens que contém o objeto a ser detectado) e negativos (imagens que não contém o objeto a ser detectado) e então utilizada para detectar as mesmas características em outras imagens [\[9\]](#page-31-9).

O método Viola-Jones, publicado em 2001 no paper "Rapid object detection using a boosted cascade of simple features" [\[7\]](#page-31-7), tem como característica a sua capacidade de detecção de faces com muita velocidade. Isso ocorre devido a 3 principais técnicas utilizadas: o cálculo da imagem integral, o algoritmo *AdaBoost* e o classificador em cascata.

#### <span id="page-10-2"></span>2.1.1 Imagem Integral

A primeira etapa do algoritmo Viola-Jones consiste em transformar a imagem original em uma imagem integral, isto é feito calculando o valor de cada ponto como a soma de todos os pontos que estão acima ou a esquerda do mesmo.

A utilização desta técnica permite calcular facilmente a soma dos valores internos de qualquer retângulo formado entre quatro pontos da imagem, utilizando apenas o valor dos seus cantos, possibilitando assim a análise rápida de diversas partes da imagem.

Na Figura [1](#page-11-0) é demonstrado um exemplo onde os valores dos pixels da imagem original estão a esquerda e os valores da imagem integral resultante estão a direita.

O cálculo é feito definindo o retângulo a ser analisado e então aplicando a Equação [\(2.1\)](#page-11-2). Tal equação é utilizada em [\(2.2\)](#page-11-3) para calcular soma dos valores do retângulo rosa

<span id="page-11-0"></span>

|      |    |                               |           |    | 31                      |  | 33 37 70 75 111                  |  |
|------|----|-------------------------------|-----------|----|-------------------------|--|----------------------------------|--|
| 12∶∄ |    | 26 9 10 29 25                 |           |    |                         |  | 43 71 84 127 161 222             |  |
|      |    | $13$   17   21   22   20   18 |           |    |                         |  | 56 101 135 200 254 333           |  |
|      |    | 24 23 15 16 14 19             |           |    |                         |  | 80   148   197   278   346   444 |  |
| 30   |    | 8 <mark>1</mark> 28 27 11 1   |           |    | 110 186 263 371 450 555 |  |                                  |  |
|      | 35 |                               | $34$ 3 32 | -6 | 111 222 333 444 555 666 |  |                                  |  |

Figura 1 – Representação da imagem integral.

<span id="page-11-3"></span><span id="page-11-2"></span>Fonte: Wikipedia (2020)

da Figura [1](#page-11-0) que inclui os pontos 15, 16, 14, 28, 27 e 11. A correspondência das cores demarcadas na figura [1](#page-11-0) com as variáveis da Equação [\(2.1\)](#page-11-2) se da por A - amarelo, B - verde, C - azul e D - rosa.

Soma dos valores do retângulo 
$$
= D - (B + C) + A
$$
\n(2.1)

$$
15 + 16 + 14 + 28 + 27 + 11 = 101 - (254 + 186) + 450 = 111
$$
 (2.2)

Com a possibilidade de calcular facilmente a soma dos pixels de um retângulo arbitrário de forma rápida, o algoritmo para detecção pode analisar diversos trechos da imagem, chamados aqui de características, fazendo a comparação de duas ou mais áreas retangulares predefinidas, como os exemplos ilustrado na Figura [2,](#page-12-0) onde as áreas demarcadas em cinza e branco compõe juntas uma única característica. O valor final de cada característica é definido pela soma do valor dos pixels sob o retângulo cinza menos a soma do valor dos pixels sob o retângulo branco.

#### <span id="page-11-1"></span>2.1.2 Algoritmo de AdaBoost e Classificador em Cascata

As características demonstradas anteriormente, são definidas basicamente como duas ou mais áreas retangulares de qualquer tamanho, tal simplicidade implica na possibilidade da criação de uma enorme variação das mesmas que precisam ser calculadas diversas vezes, para cada parte de imagem e com diferentes tamanhos, isso implica em um alto custo de processamento. Para evitar tal problema é utilizado o algoritmo de *AdaBoost*

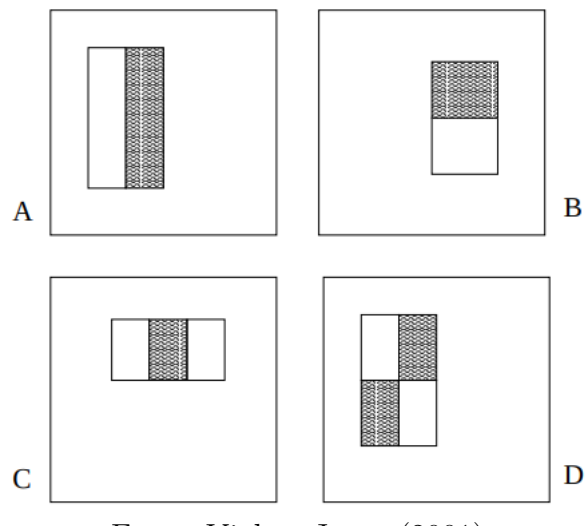

<span id="page-12-0"></span>Figura 2 – Exemplos de características retangulares analisadas.

Fonte: [Viola e Jones](#page-31-7) [\(2001\)](#page-31-7)

[\[10\]](#page-31-10), que possibilita grande otimização na demanda de processamento do detector facial e consequente redução do tempo de execução.

No caso do algoritmo de detecção facial Viola-Jones, o algoritmo AdaBoost é utilizado em dois momentos principais, o primeiro deles ocorre na seleção do conjunto de características mais eficientes durante o treino para criação do arranjo ponderado de vários classificadores fracos que combinados adequadamente se tornam um classificador forte [\[11\]](#page-31-11). A Figura [3](#page-12-1) retrata as melhores características registradas por [Viola e Jones](#page-31-7) [\[7\]](#page-31-7). Fica claro que as mesmas se destacam por evidenciar as regiões dos olhos e do nariz.

<span id="page-12-1"></span>Figura 3 – Características retangulares mais eficientes para detecção facial.

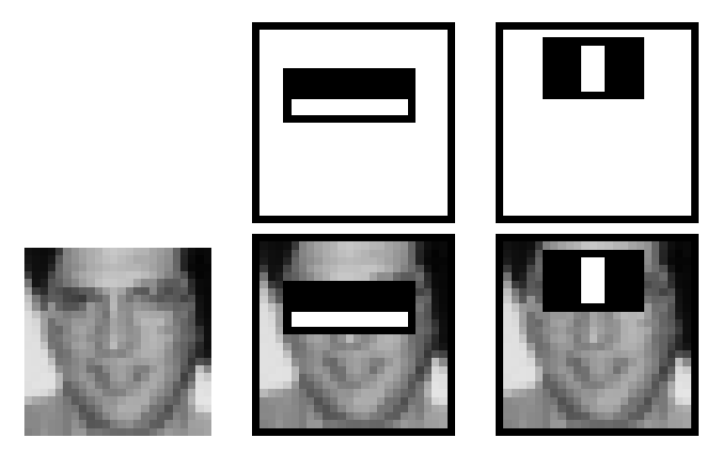

Fonte: [Viola e Jones](#page-31-7) [\(2001\)](#page-31-7)

É importante salientar que geralmente uma face não ocupa a maior parte de uma imagem a ser identificada, portanto é necessário encontrar uma forma rápida de descartar os elementos do fundo da mesma e concentrar o poder de processamento nos elementos que têm maior probabilidade de serem reconhecidos como uma face, isso leva a uma formulação para o problema onde ao contrário de encontrar faces, é necessário um algoritmo que descarte as "não faces".

Neste segundo momento, o AdaBoost apresenta uma boa solução, esta consiste na utilização do arranjo de classificadores, aplicados de forma sequencial, iniciando do mais simples para o mais complexo, criando o que é chamado de classificador em cascata, conforme ilustrado na Figura [4,](#page-13-0) com limiar tal que imagens que certamente não possuem faces sejam rapidamente descartadas logo nos primeiros classificadores simples, enquanto imagens com possíveis faces são classificadas por toda cascata, trazendo um elevado nível de confiança ao resultado.

<span id="page-13-0"></span>Figura 4 – Diagrama do funcionamento do classificador em cascata.

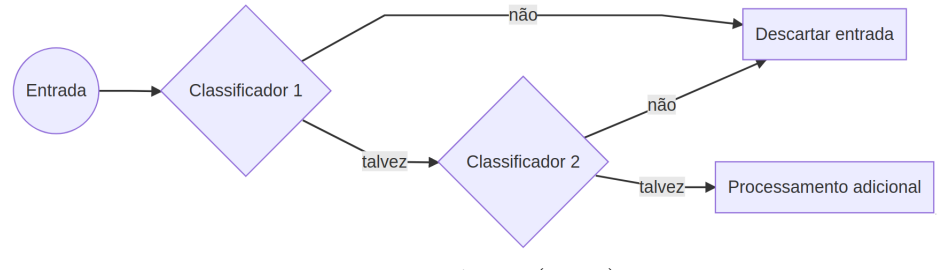

Fonte: Própria (2020)

A utilização desse modelo com cada classificador sendo treinado com o algoritmo *AdaBoost*, possibilita a análise das característica mais simples logo no início e consequentemente o descarte muito mais rápido dos casos negativos nos primeiros estágios.

#### <span id="page-13-1"></span>2.1.3 OpenCV

A ferramenta *OpenCV* foi utilizada neste trabalho para a implementação do método de Viola-Jones. Ela pode ser encontrada no website Github [1](#page-13-2) , é uma biblioteca de código aberto focada na solução de problemas utilizando visão computacional em tempo real, desenvolvida pela Intel e posteriormente pela Itseez, com suporte a múltiplas plataformas e uso gratuito sobre licença de código aberto. A ferramenta apresenta suporte a arcabouços de aprendizado profundo, como TensorFlow<sup>[2](#page-13-3)</sup>, Pytorch<sup>[3](#page-13-4)</sup> e Caffe<sup>[4](#page-13-5)</sup> e contempla tanto funções básicas, para aplicações como processamento de imagem, alteração de cor ou resolução, até aplicações avançadas, como detecção facial, identificação de características e biometria [\[12\]](#page-31-12).

<span id="page-13-2"></span><sup>1</sup> OpenCV: https://github.com/itseez/opencv

<span id="page-13-3"></span><sup>2</sup> TensorFlow: https://www.tensorflow.org

<span id="page-13-4"></span><sup>3</sup> PyTorch: https://pytorch.org

<span id="page-13-5"></span><sup>4</sup> Caffe: http://caffe.berkeleyvision.org

A detecção de faces utilizando OpenCV consiste em duas etapas principais: a primeira consiste no treinamento do modelo, onde são apresentadas diversas imagens já identificadas para que o modelo encontre padrões positivos e negativos. Após o treinamento, a segunda etapa consiste em utilizar o modelo obtido para identificar, em novas imagens, características semelhantes as vistas nas imagens do treinamento. Neste projeto, será utilizado um modelo fornecido em conjunto com a ferramenta OpenCV, já treinado com diversos exemplos de faces frontais.

#### <span id="page-14-0"></span>2.1.4 Parametrização do Algoritmo

O procedimento de detecção facial utilizando o OpenCV permite ainda o ajuste de parâmetros para a execução do algoritmo de Viola-Jones [\[9\]](#page-31-9).

O primeiro deles é chamado *fator de escala*, que é o fator pelo qual as dimensões da janela de análise serão multiplicadas na tentativa de encontrar faces de diferentes tamanhos, pois o modelo é preparado para reconhecer faces de um tamanho específico, então durante a detecção a imagem é redimensionada e reanalisada diversas vezes para que faces de diferentes tamanhos possam ser detectadas. Para ajuste deste parâmetro, deve-se considerar que quanto mais próximo de 1 o seu valor, maior a chance de encontrar faces, mas a execução do detector também se torna mais custosa em termos de processamento.

O segundo parâmetro é o *número mínimo de vizinhos*, que especifica quantos vizinhos cada retângulo candidato deve ter para que seja considerado como positivo no resultado final. No caso, o detector analisa imagens utilizando um método de janelas retangulares que selecionam as partes da imagem, cada parte tem seus padrões comparados com os padrões de uma face e então é definido se esta janela contém ou não uma face. Devido as várias iterações do detector sobre a mesma imagem durante a análise, pode ocorrer a sobreposição de janelas detectadas e então uma mesma face pode ser detectada em mais de uma janela. Tais janelas são consideradas janelas vizinhas, pois foram duas detecções que ocorreram em diferentes varreduras mas estão sobre uma mesma área da imagem.

Portanto para melhorar a precisão do detector e também filtrar detecções duplicadas, o parâmetro de número mínimo de vizinhos define quantas janelas vizinhas devem existir para considerar aquela parte da imagem como uma face. Assim, para ajuste deste parâmetro, deve-se considerar que, quanto mais próximo de zero o seu valor, maior a chance de detectar faces, mas, consequentemente, maior a chance de falsos positivos.

Por exemplo, caso o parâmetro de número mínimo de vizinhos seja igual a zero, qualquer janela que detectar uma face, em qualquer uma das varreduras, será considerada como uma face no resultado final. Já com o parâmetro igual a 4, é necessário que a mesma região da imagem seja considerada face por 4 janelas de varreduras diferentes para ser

<span id="page-15-2"></span>considerada como uma única face no resultado final.

O resultado de diferentes execuções com diferentes valores para o parametro de número mínimo de vizinhos pode ser observado na Figura [5.](#page-15-0) Utilizando o número mínimo de vizinhos igual a 0 (imagem à esquerda), são exibidas no resultado final diversas janelas, sendo várias delas sobre a mesma região da imagem. Aumentando o número mínimo de vizinhos para 2 (imagem ao centro), o número de janelas sobrepostas se reduz, mas algumas regiões da imagem que não são faces ainda aparecem no resultado final. Por fim, utilizando o número mínimo de vizinhos igual a 4 (imagem à direita), apenas uma janela com a face é exibida no resultado final.

Figura 5 – Resultados da detecção com variação de parâmetros.

<span id="page-15-0"></span>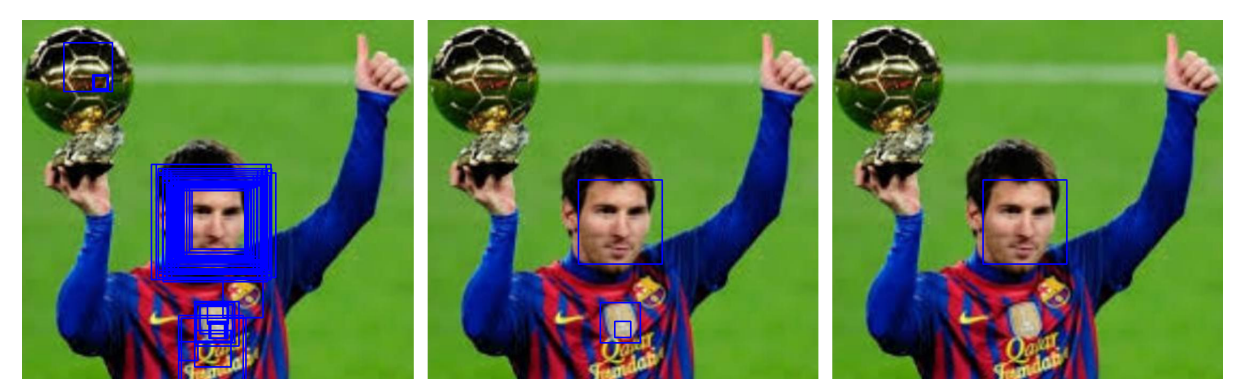

Fonte: Própria (2020)

### <span id="page-15-1"></span>2.2 Rede Neural Convolucional

Uma das ferramentas que tem ganhado maior destaque na área de visão computacional recentemente são as redes neurais profundas, principalmente os algoritmos de redes neurais convolucionais, devido à sua poderosa capacidade de detectar padrões mais complexos [\[13\]](#page-32-0). Uma *rede neural convolucional* (CNN, *convolutional neural network*) funciona aplicando diversas camadas de filtros com variados pesos às imagens de entrada, possibilitando assim a detecção de padrões específicos. A principal diferença em relação ao método de Viola-Jones é que aqui os filtros e seus pesos são inicialmente aleatórios e, então, automaticamente ajustados durante o treinamento da rede.

Os filtros, aplicados através de operações de convolução, permitem detectar padrões simples, como linhas e curvas; mas, com o treinamento e a combinação de diversas camadas de filtros, aplicadas com operações de convolução sequenciais, é possível detectar características de maior complexidade, como objetos, animais ou faces. Além disso, a operação de convolução ainda pode ser aplicada de forma que o tamanho da imagem resultante seja menor que o tamanho da imagem de entrada, mas mantendo as características mais

<span id="page-16-2"></span>importantes, o que faz com que a necessidade de poder computacional para o restante da análise seja reduzida [\[6\]](#page-31-6).

Além da aplicação das camadas de filtros, outras duas etapas igualmente importantes são aplicadas em cada camada da rede neural. A primeira delas é a aplicação de uma função de ativação, que costuma ser não linear, como a função de *Unidades lineares retificadas* (ReLU, *Rectified Linear Units*), que transforma todos valores resultantes negativos em zero sem alterar os valores positivos [\[14\]](#page-32-1). A segunda etapa aplicada sobre a imagem é a de agrupamento, que tem a função de reduzir o tamanho da imagem, com o objetivo de agilizar o treinamento e obter invariância ao deslocamento das features, tal redução é feita agrupando pixels próximos utilizando funções como o valor máximo ou médio entre os pixels da entrada [\[15\]](#page-32-2).

#### <span id="page-16-0"></span>2.2.1 TensorFlow e Keras

Para este trabalho foram utilizadas três ferramentas que facilitam a aplicação da CNN. A primeira delas é chamada TensorFlow, uma plataforma de código aberto que disponibiliza ferramentas de aprendizado de máquina. A segunda ferramenta, Keras, disponibiliza uma interface em linguagem python para utilização de plataformas como TensorFlow, facilitando bastante a utilização da mesma para o usuário final.

Adentrando a área de detecção facial especificamente, um método popular é o de MTCNN, pois consegue atingir resultados bons não apenas para detecção de faces completas, mas também de partes da face, como olhos e boca. [\[8\]](#page-31-8)

#### <span id="page-16-1"></span>2.2.2 MTCNN

No método MTCNN, a estrutura em cascata consiste em três redes, no préprocessamento a imagem é redimensionada para uma variedade de tamanhos diferentes (chamada de pirâmide de imagens), depois a primeira rede (Rede de propostas) propõe regiões candidatas a conterem faces, então a segunda rede (Rede de refinamento) filtra as regiões específicas que delimitam as posições das faces detectadas; e, por fim, a terceira rede (Rede de saída) propõe pontos de referência faciais como olhos e boca. Este método se assemelha bastante ao classificador em cascata do método de Viola-Jones, onde são utilizadas ferramentas mais simples para um filtragem inicial, e então a complexidade das análises aumenta nas regiões onde possivelmente pode ser encontrada uma face [\[8\]](#page-31-8). Os resultados de cada uma das etapas podem ser visualizados na Figura [6.](#page-17-0)

Neste trabalho, foi utilizada uma implementação do método MTCNN que utiliza Python, TensorFlow e Keras, e está disponível no github [\[16\]](#page-32-3). Esta implementação possui um modelo já treinado que, a partir de uma imagem de entrada, fornece a posição das faces detectadas, assim como a confiança de que a mesma é realmente uma face e a posição dos

<span id="page-17-1"></span><span id="page-17-0"></span>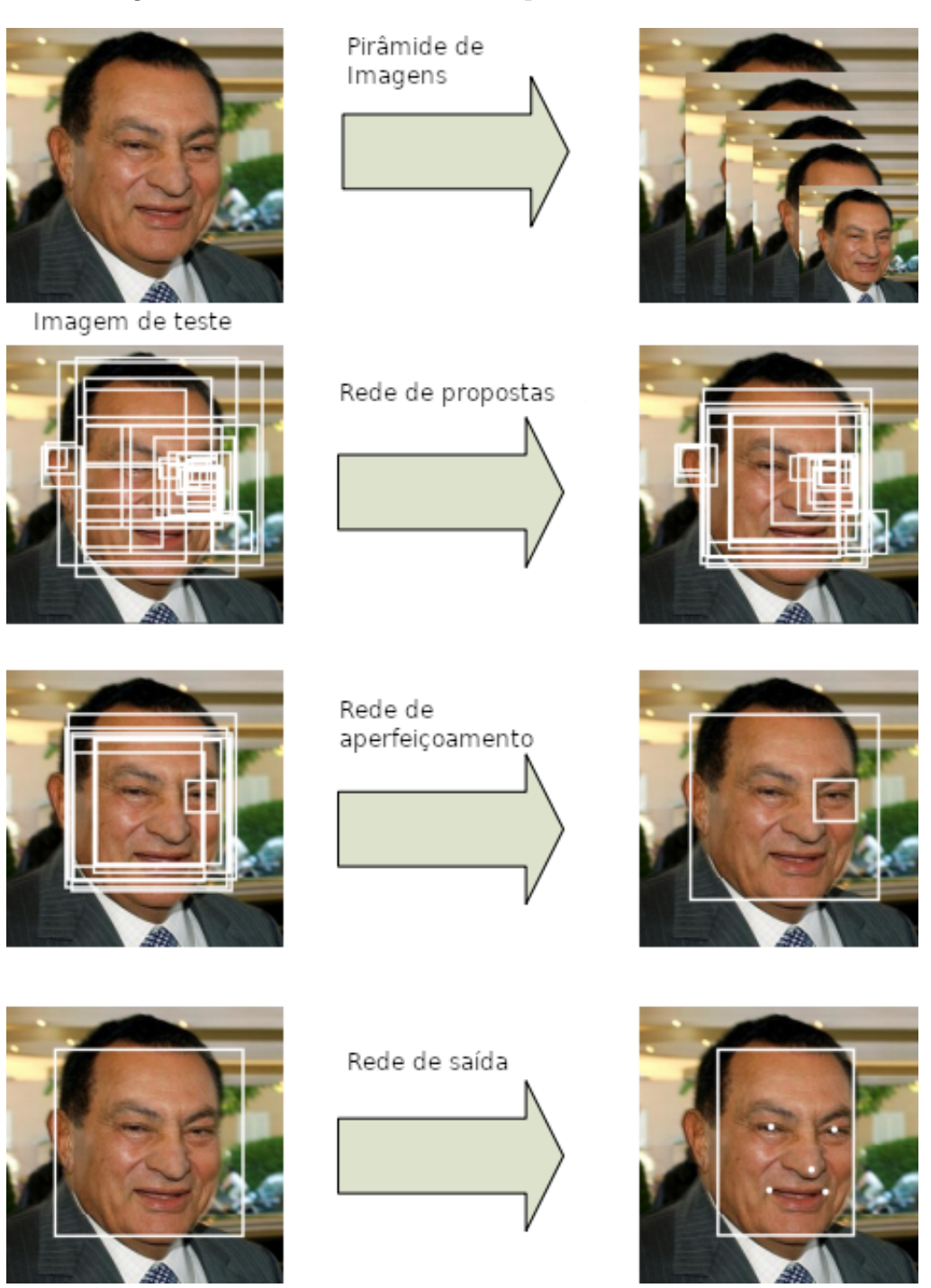

Figura 6 – Resultados de cada etapa do método MTCNN.

Fonte: [Zhang et al.](#page-31-8) [2016](#page-31-8)

pontos de referência (olhos, nariz e boca). Para análise, todas as faces detectadas foram consideradas, independente da confiança na detecção, pois assim os resultados melhor satisfazem a necessidade deste projeto.

### <span id="page-18-4"></span><span id="page-18-1"></span>2.3 Conjuntos de imagens para teste

Para analisar a eficiência da implementação do algoritmo *Viola-Jones* na biblioteca *OpenCV*, assim como o seu modelo previamente treinado, foram selecionadas manualmente 500 imagens retiradas de dois conjuntos de imagens disponíveis na internet.

#### <span id="page-18-2"></span>2.3.1 Conjuntos de imagens originais

<span id="page-18-0"></span>O primeiro conjunto de imagens, chamado UTKFace [\[17\]](#page-32-4), consiste em um conjunto de mais de 20 mil imagens, com uma única face em cada, de diversas pessoas entre 0 e 116 anos de idade, catalogadas de acordo com idade, raça e sexo. Alguns exemplos das imagens contidas no dataset podem ser vistos na Figura [7.](#page-18-0)

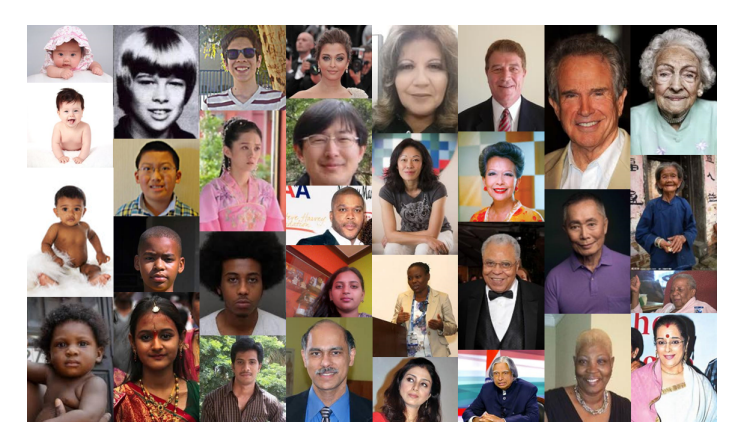

Figura 7 – Exemplos de imagens do dataset UTKFace.

Fonte: UTKFace dataset [\[17\]](#page-32-4)

O segundo conjunto de imagens, chamado *Hotels-50k* [\[18\]](#page-32-5), consistia originalmente em mais de 50 mil fotografias de diversos quartos de hotel vazios. Este foi utilizado pois imagens com características semelhantes a estas são muitas vezes submetidas erroneamente em cadastros pessoais, em vez de uma imagem da face a ser cadastrada.

#### <span id="page-18-3"></span>2.3.2 Conjunto de imagens selecionadas

Para os testes, foi selecionado manualmente um conjunto com 400 imagens positivas (possuíam uma face válida) e 100 imagens negativas (não possuíam uma face válida). Tal proporção representa a hipótese de que cerca de 20% de imagens enviadas para cadastros, na verdade, não possuem uma face.

Por considerar que as imagens avaliadas pelo detector facial estudado neste trabalho serão utilizadas para cadastros pessoais e, portanto, é necessário que demonstrem que houve o consentimento de quem estava sendo fotografado e que seja possível identificar com clareza a pessoa da foto, as 400 imagens positivas (exemplos na Figura [8\)](#page-19-0) foram selecionadas manualmente de forma que cumprissem os critérios abaixo.

- <span id="page-19-2"></span>• A imagem deve conter uma única face frontal;
- Olhos, nariz e boca devem estar visíveis;
- A pessoa fotografada deve ter entre 18 e 60 anos;
- A pessoa fotografada deve estar olhando para a câmera;
- A imagem deve ter boa definição e foco;
- <span id="page-19-0"></span>• A face deve estar centralizada e próxima da câmera.

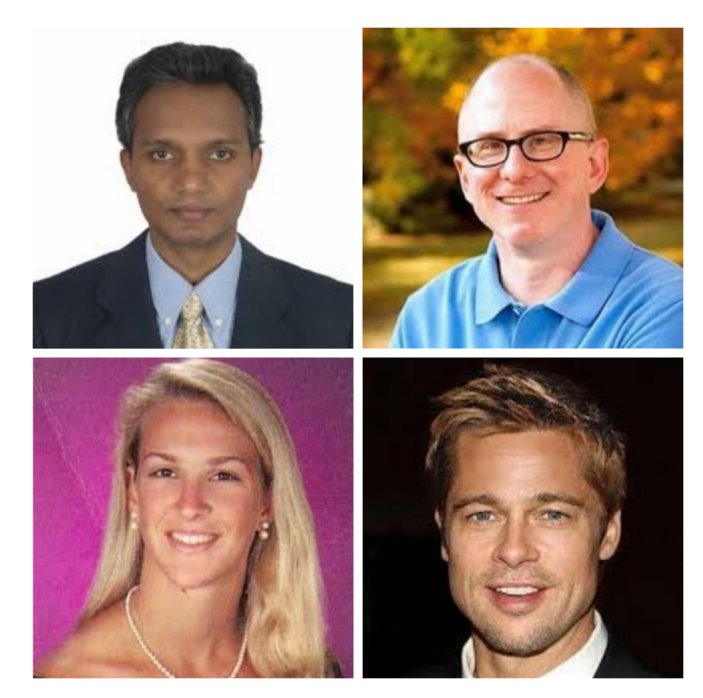

Figura 8 – Exemplos de imagens com face válida.

Fonte: *UTKFace dataset* [\[17\]](#page-32-4)

É preciso considerar também que existem imagens que contém faces, mas que não são válidas, pois não cumprem os critérios definidos, portanto essas devem ser consideradas negativas. Para maior confiabilidade nos testes feitos, o grupo de imagens negativas foi composto por 30 imagens que apresentavam faces inválidas (exemplos na Figura [9\)](#page-20-0) e outras 70 imagens selecionadas aleatoriamente do conjunto *Hotels-50k* (exemplos na Figura [10\)](#page-20-1).

### <span id="page-19-1"></span>2.4 Metodologia de Análise

Para melhor analisar os resultados dos testes, foi necessário especificar com clareza como poderiam ser agrupadas as imagens, dada a sua origem e o resultado observado no teste. Para isso foram utilizados os conjuntos descritos na Tabela [1.](#page-21-0)

<span id="page-20-2"></span><span id="page-20-0"></span>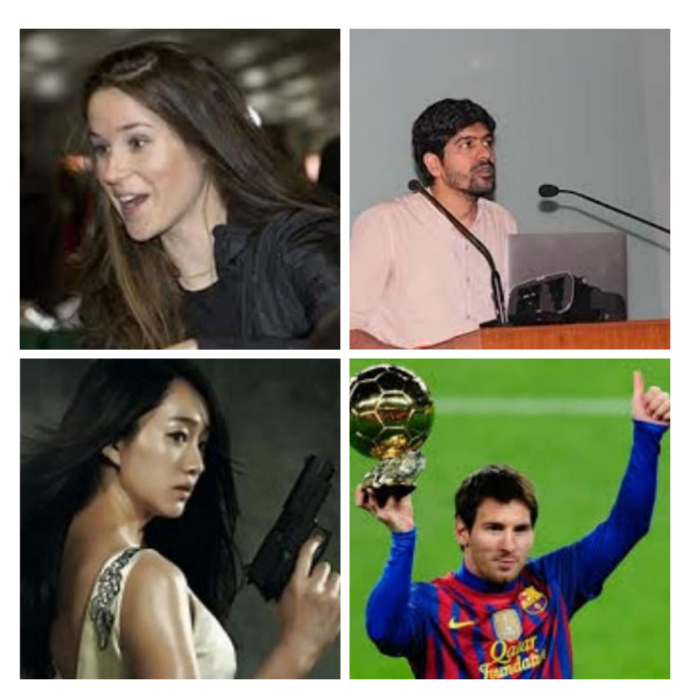

Figura 9 – Exemplos de imagens com face inválida.

Fonte: *UTKFace dataset* [\[17\]](#page-32-4)

<span id="page-20-1"></span>Figura 10 – Exemplos de imagens sem nenhuma face.

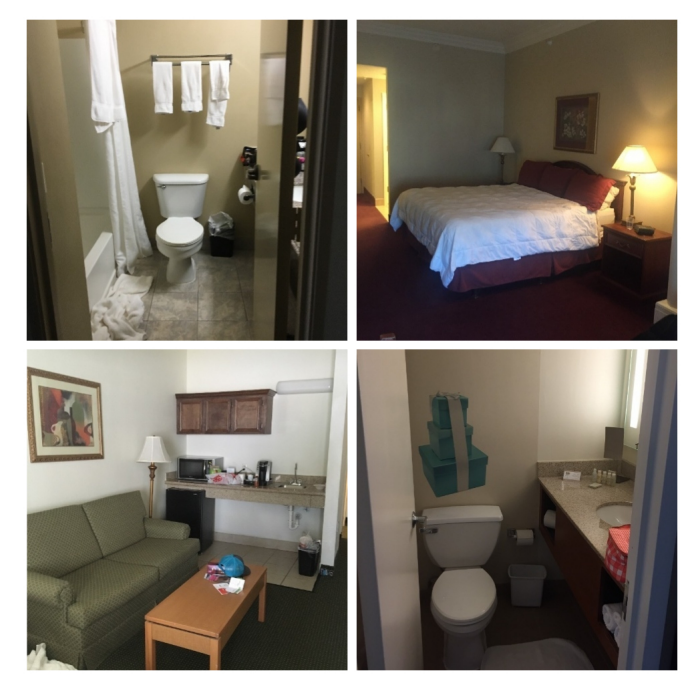

Fonte: *Hotels-50k dataset* [\[18\]](#page-32-5)

<span id="page-21-2"></span><span id="page-21-0"></span>

| Conjunto       | Descrição                                              | Quantidade |  |
|----------------|--------------------------------------------------------|------------|--|
| A              | Imagens que contêm uma face válida                     | 400        |  |
| $\overline{A}$ | Imagens que não contêm uma face válida                 | 100        |  |
| B              | Imagens onde o algoritmo identificou uma ou mais faces | Variável   |  |
| $\overline{B}$ | Imagens onde o algoritmo não identificou nenhuma face  | Variável   |  |

Tabela 1 – Conjuntos observados.

Definidos os conjuntos, pode-se utilizar a matriz de confusão da Tabela [2](#page-21-1) para facilitar a análise da relação entre os conjuntos definidos anteriormente. Na Tabela [2](#page-21-1) são observados os conjuntos *a - verdadeiro positivo* (TP, *true positive*) em que o algoritmo identifica corretamente uma face em cada uma das imagens que realmente contém uma face, *b - falso negativo* (FN, *false negative*) em que o algoritmo erroneamente não reconheceu nenhuma face, apesar das imagens conterem uma face cada, *c - falso positivo* (FP, *false positive*) em que o algoritmo erroneamente identificou ao menos uma face, mesmo as imagens não contendo nenhuma e *d - verdadeiro negativo* (TN, *true negative*) em que o algoritmo identificou corretamente que não existia nenhuma face nas imagens. É importante destacar que os quatro conjuntos destacados na matriz de confusão são mutuamente excludentes [\[19\]](#page-32-6).

Tabela 2 – Matriz de confusão.

<span id="page-21-1"></span>

|                | $a$ (verdadeiro positivo) | $b$ (falso negativo)      |
|----------------|---------------------------|---------------------------|
| $\overline{A}$ | $c$ (falso positivo)      | $d$ (verdadeiro negativo) |

Para melhor entender os agrupamentos da matriz de confusão, pode-se observar na Figura [11](#page-22-0) as distribuições que representam a quantidade de imagens dos conjuntos *A* e *A* dada a sua probabilidade de conter uma face. Nesse exemplo deve-se supor o uso de apenas uma caracterísca, mostrada de modo ilustrativo.

Nas distribuições são destacados os grupos *b* (falso negativo) e *c* (falso positivo) e fica evidente que, devido à sobreposição das distribuições *A* e *A*, é necessário definir um limite para decisão, que pode ser ajustado conforme a necessidade, mas, que independente do seu ajuste, sempre existirá um grupo categorizado de forma incorreta.

A matriz de confusão também pode ser escrita em termos probabilísticos (Tabela [3\)](#page-22-1), incluindo as probabilidades marginais, ou pode ser visualizada no diagrama de Venn correspondente (Figura [12\)](#page-23-0).

Podem também ser calculadas as medidas tradicionais de sensibilidade (a probabili-

<span id="page-22-0"></span>Figura 11 – Exemplo teórico de uma distribuição normal dos grupos de uma matriz de confusão.

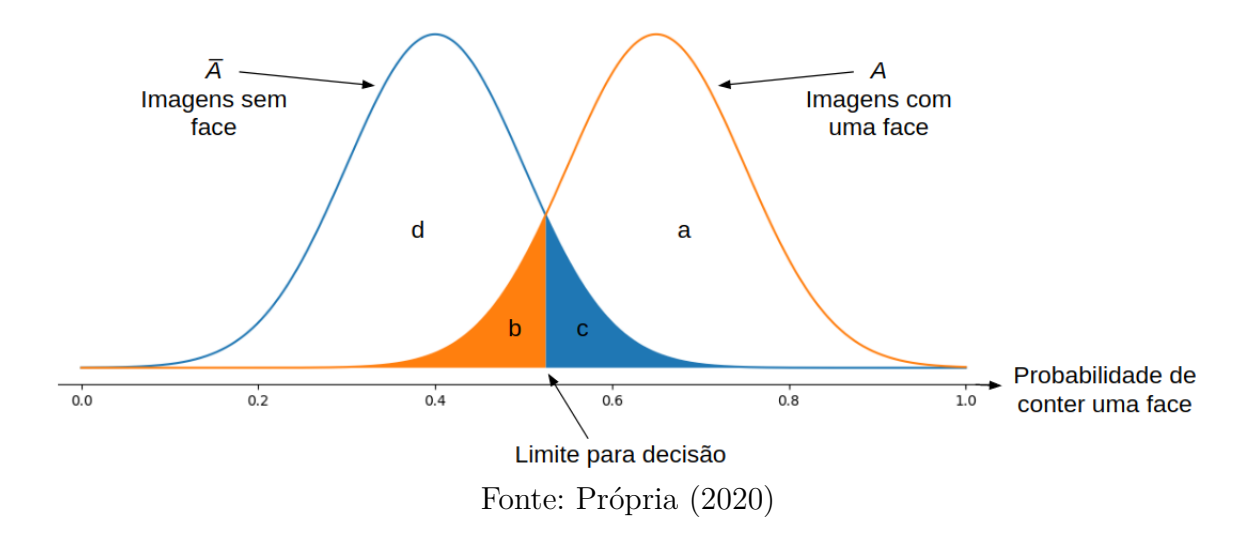

<span id="page-22-1"></span>Tabela 3 – Matriz de confusão com probabilidades marginais.

<span id="page-22-3"></span><span id="page-22-2"></span>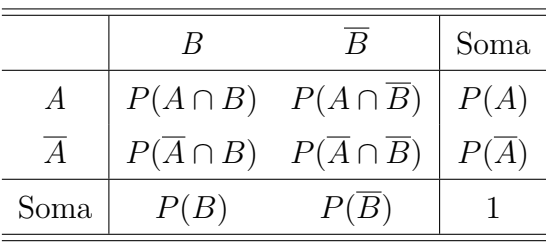

dade condicional de o algoritmo identificar ao menos uma face dado que a imagem contém uma face) e especificidade (a probabilidade condicional de o algoritmo não identificar qualquer face em uma imagem que realmente não contenha faces) conforme as Equações  $(2.3)$  e  $(2.4)$ .

sensibilidade, 
$$
P(B|A) = P(A \cap B)/(P(A \cap B) + P(A \cap \overline{B})) = a/(a+b)
$$
 (2.3)

$$
\text{especificidade}, \, P(\overline{B}|\overline{A}) = P(\overline{A} \cap \overline{B}) / (P(\overline{A} \cap \overline{B}) + P(\overline{A} \cap B)) = d/(d+c) \tag{2.4}
$$

Por fim, a partir da sensibilidade e especificidade, é possível exibir o resultado do classificador no espaço de característica operacional do receptor (ROC, *receiver operating characteristic*), que consiste em um plano em que o eixo horizontal mede a taxa de falsos positivos (1 - especificidade) e o eixo vertical mede a taxa de verdadeiros positivos (sensibilidade). Isso permite comparar facilmente diferentes classificadores, pois, quanto mais próximo ao canto esquerdo superior, melhor a classificação.

A Figura [13](#page-23-1) exibe um exemplo de espaço ROC com uma reta que marca o comportamento de um classificador aleatório, onde TPR e FPR tem o mesmo valor, ou seja, o classificador tem probábilidade de acertar igual a probabilidade de errar.

<span id="page-23-3"></span><span id="page-23-1"></span><span id="page-23-0"></span>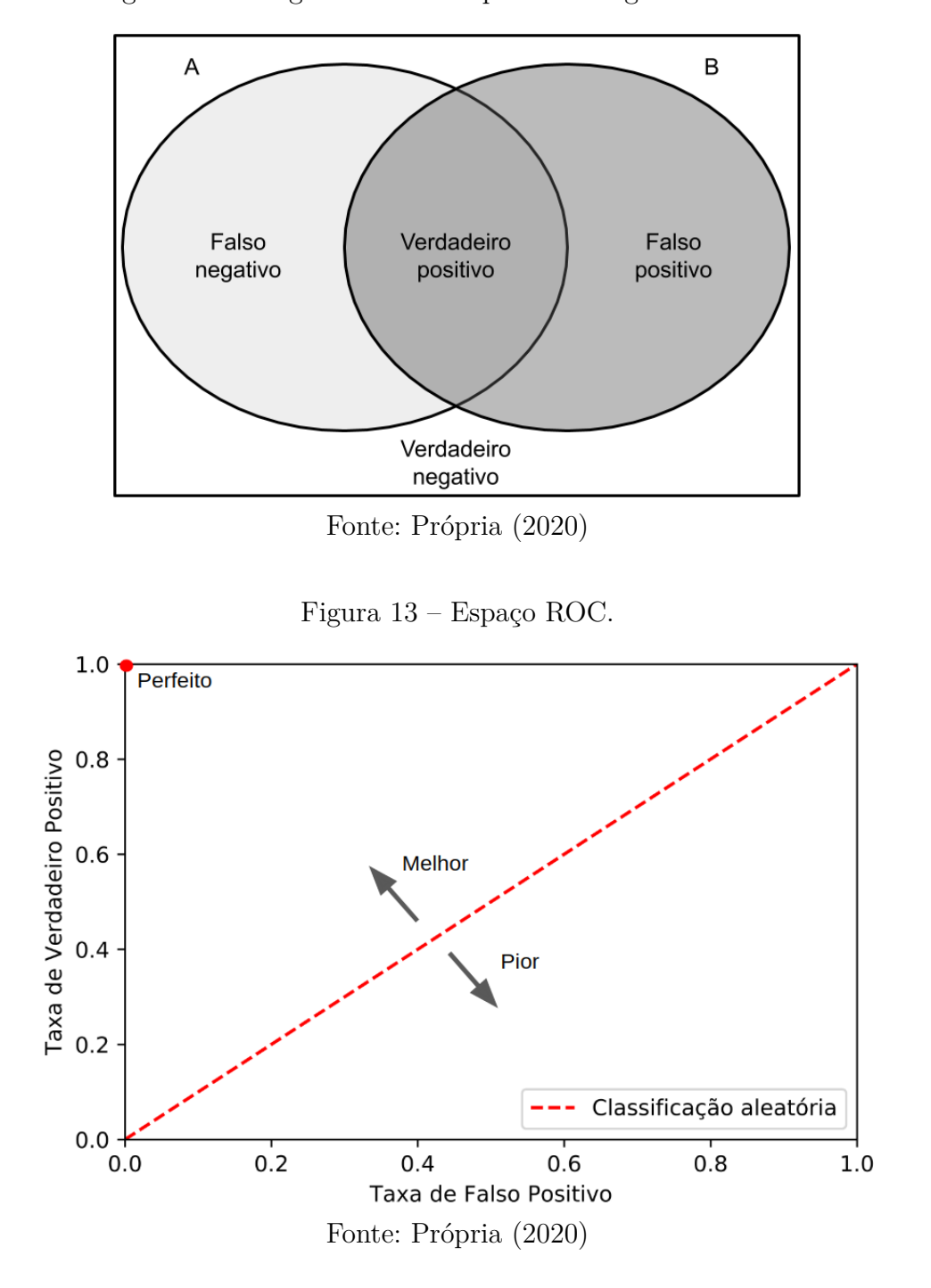

Figura 12 – Diagrama de Venn para as imagens analisadas.

### <span id="page-23-2"></span>2.5 Análise de Custo

Para entender o valor da utilização de um modelo de reconhecimento facial para filtragem de imagens inválidas, pode-se utilizar o exemplo de uma empresa de cartões de crédito que precisa analisar fotos de clientes antes de lhes fornecer um cartão. Considerando como *R* o valor presente líquido [\[20\]](#page-32-7), ou seja, a receita total que este cliente traz para empresa, e *H* como o custo de trabalho humano para a análise de uma imagem, podemos calcular a receita da empresa antes e depois da aplicação de um modelo de detecção facial.

<span id="page-24-4"></span>Para as análises feitas neste trabalho, foi utilizado o valor presente líquido de R\$250,00 por cliente e o custo de R\$ 1,00 por imagem analisada [\[21\]](#page-32-8).

Antes da aplicação do modelo, todas as fotos enviadas deveriam ser analisadas por um humano, gerando o custo de análise manual *H*, e apenas as fotos que continham uma face trariam a receita *R* para empresa, relacionando isso aos valores encontrados na matriz de confusão do modelo, pode-se obter o *ganho inicial* (*g*0) na Equação [\(2.5\)](#page-24-0). Nesta equação tem-se o  $Evento A = (TP + FN)$ , que representa os casos cujas respectivas fotos contêm uma face, multiplicado pela receita de cada cliente *R*, subtraídos do custo de análise por foto *H* multiplicado pela quantidade total de fotos recebidas, que equivale a soma de todas as taxas da matriz de confusão.

$$
g_0 = (TP + FN) \times R - (TP + FP + FN + TN) \times H \tag{2.5}
$$

Após a aplicação do modelo, apenas as fotos que foram classificadas pelo modelo como faces serão analisadas por humanos, gerando custo de análise manual *H* e apenas as fotos classificadas pelo modelo como face e que realmente contenham uma face se tornarão clientes reais, trazendo receita *R* para a empresa, com isso, pode-se obter o *ganho final* (*g*1) na Equação [\(2.6\)](#page-24-1).

<span id="page-24-0"></span>
$$
g_1 = TP \times R - (TP + FP) \times H \tag{2.6}
$$

Para avaliar a receita que o modelo traz para a empresa, pode-se calcular a diferença entre a receita antes e depois do modelo, obtendo a Equação [\(2.7\)](#page-24-2).

$$
g_1 - g_0 = (FN + TN) \times H - FN \times R \tag{2.7}
$$

Considerando que, para o modelo trazer valor para a empresa, é necessário que a receita após sua aplicação seja maior que a receita antes da sua aplicação, obtendo a Equação [\(2.8\)](#page-24-3).

<span id="page-24-3"></span><span id="page-24-2"></span><span id="page-24-1"></span>
$$
g_1 - g_0 > 0 \tag{2.8}
$$

$$
(FN + TN) \times H - FN \times R > 0 \tag{2.9}
$$

A equação obtida ainda pode ser reescrita em função da *taxa de verdadeiros positivos* (TPR, *true positive rate*), que define quantos resultados verdadeiros positivos ocorrem entre todas as amostras positivas disponíveis, e da taxa de falsos positivos (FPR, *false positive rate*), que define quantos resultados falsos positivos ocorrem entre todas as amostras negativas disponíveis durante o teste. Com esses valores é possível traçar a equação sobre o espaço ROC e visualizar de forma simples quais classificadores satisfazem o critério necessário para obtenção de receita. Para isso são consideradas a quantidade de

imagens positivas ( $P = 0.8$ ) e negativas ( $N = 0.2$ ) definidas anteriormente e as relações [\(2.10\)](#page-25-1) e [\(2.11\)](#page-25-2), obtendo por fim a Equação [\(2.12\)](#page-25-3) que pode ser exibida no espaço ROC na Figura [14.](#page-25-0)

<span id="page-25-1"></span>
$$
FN = P \times (1 - TPR) \tag{2.10}
$$

<span id="page-25-3"></span><span id="page-25-2"></span>
$$
TN = N \times (1 - FPR) \tag{2.11}
$$

$$
TPR = 1 + \left(\frac{N}{P \times \left(\frac{R}{H} - 1\right)} \times (FPR - 1)\right) \tag{2.12}
$$

<span id="page-25-0"></span>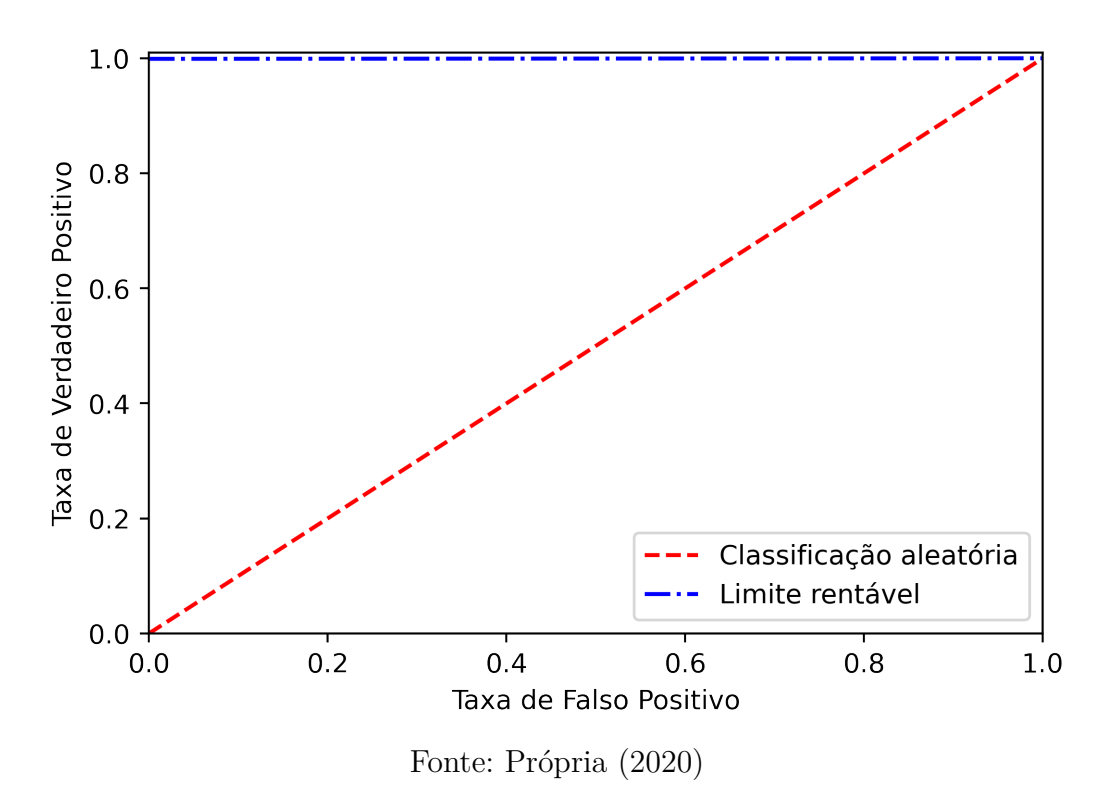

Figura 14 – Limiar lucrativo exibido no espaço ROC.

Assim, é possível avaliar em função da matriz de confusão do modelo, do custo de análise manual de um documento, do valor presente líquido de um cliente e da proporção média de imagens positivas e negativas, se a aplicação deste modelo é viável ou não.

# <span id="page-26-1"></span>3 Resultados e Discussão

Após entender o funcionamento dos algoritmos e definir a metodologia para análise, primeiramente foram executadas diversas iterações de classificação sobre o conjunto de imagens utilizando o método de Viola-Jones, variando os parâmetros de fator de escala (FE) para e número mínimo de vizinhos (MV), explicados na Seção [2.1.4,](#page-14-0) para que fosse identificada a melhor combinação de parâmetros para o objetivo atual.

Cada um dos resultados obtidos neste primeiro teste foi listado como um item da Tabela [4,](#page-27-0) onde lucro refere-se ao lucro obtido por imagem analisada e os resultados foram ordenados do mais lucrativo para o menos lucrativo.

Os resultados do teste com o método de Viola-Jones também foram exibidos no espaço ROC na Figura [15](#page-26-0) (foi utilizado um recorte apenas da parte superior para facilitar a visualização), destacando com cores os 3 cenários mais lucrativos, que também são identificados por letras correspondentes às exibidas na Tabela [4.](#page-27-0) Esse formato de exposição dos resultados torna facilita a comparação, e também se torna simples observar quais estão posicionado acima o limite lucrativo traçado.

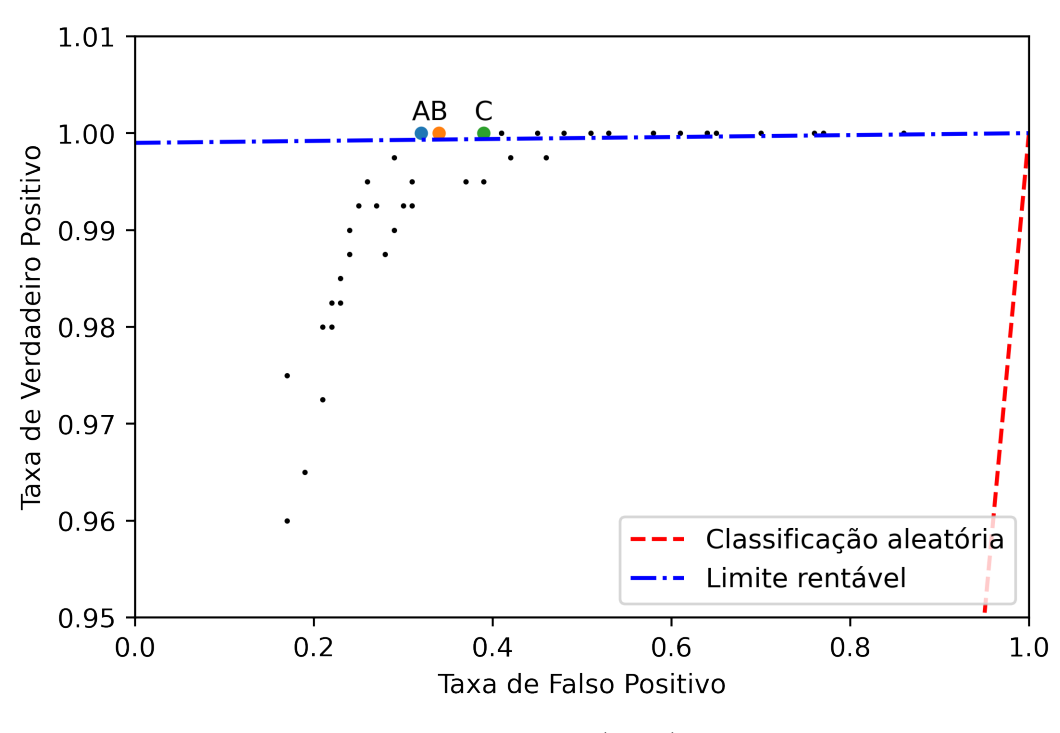

<span id="page-26-0"></span>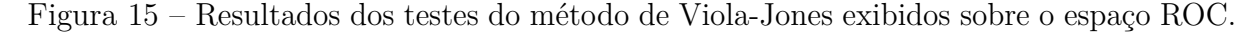

Fonte: Própria (2020)

É interessante ressaltar aqui que aproximadamente metade dos resultados apresentam lucro negativo, ou seja, prejuízo, mostrando a importância do ajuste correto dos

<span id="page-27-0"></span>

| Letra         | FE   | MV               | sensibilidade | Especificidade | Acurácia | Lucro <sup>1</sup> |
|---------------|------|------------------|---------------|----------------|----------|--------------------|
| A             | 1,10 | $\overline{4}$   | 100,00%       | 68,00%         | 93,60%   | R\$ 0,136          |
| B             | 1,30 | $\mathbf{1}$     | 100,00%       | 66,00%         | 93,20%   | R\$ 0,132          |
| $\mathcal{C}$ | 1,10 | 3                | 100,00%       | 61,00%         | 92,20%   | R\$ 0,122          |
|               | 1,25 | $\mathbf{1}$     | 100,00%       | 59,00%         | 91,80%   | R\$ 0,118          |
|               | 1,05 | $\overline{5}$   | 100,00%       | 59,00%         | 91,80%   | R\$ 0,118          |
|               | 1,05 | $\overline{4}$   | 100,00%       | 55,00%         | 91,00%   | R\$ 0,110          |
|               | 1,10 | $\overline{2}$   | 100,00%       | 52,00%         | 90,40%   | R\$ 0,104          |
|               | 1,15 | $\mathbf{1}$     | 100,00%       | 49,00%         | 89,80%   | R\$ 0,098          |
|               | 1,05 | 3                | 100,00%       | 47,00%         | 89,40%   | R\$ 0,094          |
|               | 1,10 | $\mathbf 1$      | 100,00%       | 42,00%         | 88,40%   | R\$ 0,084          |
|               | 1,05 | $\overline{2}$   | 100,00%       | 39,00%         | 87,80%   | R\$ 0,078          |
|               | 1,30 | $\overline{0}$   | 100,00%       | 36,00%         | 87,20%   | R\$ 0,072          |
|               | 1,25 | $\boldsymbol{0}$ | 100,00%       | 36,00%         | 87,20%   | R\$ 0,072          |
|               | 1,20 | $\boldsymbol{0}$ | 100,00%       | 35,00%         | 87,00%   | R\$ 0,070          |
|               | 1,05 | $\mathbf{1}$     | 100,00%       | 30,00%         | 86,00%   | R\$ 0,060          |
|               | 1,15 | $\overline{0}$   | 100,00%       | 24,00%         | 84,80%   | R\$ 0,048          |
|               | 1,10 | $\boldsymbol{0}$ | 100,00%       | 23,00%         | 84,60%   | R\$ 0,046          |
|               | 1,05 | $\boldsymbol{0}$ | 100,00%       | 14,00%         | 82,80%   | R\$ 0,028          |
|               | 1,10 | $\overline{5}$   | 99,75%        | 71,00%         | 94,00%   | $-R$ 0,356$        |
|               | 1,15 | $\overline{2}$   | 99,75%        | 58,00%         | 91,40%   | $-R$ 0,382$        |
|               | 1,20 | $\mathbf{1}$     | 99,75%        | 54,00%         | 90,60%   | $-R$ 0,390$        |
|               | 1,10 | $\,6$            | 99,50%        | 74,00%         | 94,40%   | $-R$ 0,848$        |
|               | 1,20 | $\overline{2}$   | 99,50%        | 69,00%         | 93,40%   | $-R$ 0,858$        |
|               | 1,15 | $\mathfrak{Z}$   | 99,50%        | 63,00%         | 92,20%   | $-R$ 0,870$        |
|               | 1,05 | $\,6$            | 99,50%        | 61,00%         | 91,80%   | $-R$ 0,874$        |
|               | 1,30 | $\overline{2}$   | 99,25%        | 75,00%         | 94,40%   | $-R$ 1,344$        |
|               | 1,15 | $\overline{5}$   | 99,25%        | 73,00%         | 94,00%   | $-R$ 1,348$        |
|               | 1,15 | $\overline{4}$   | 99,25%        | 70,00%         | 93,40%   | $-R$ 1,354$        |
|               | 1,25 | $\overline{2}$   | 99,25%        | 69,00%         | 93,20%   | $-R$ 1,356$        |
|               | 1,15 | $\,6$            | 99,00%        | 76,00%         | 94,40%   | $-R$ 1,840$        |
|               | 1,20 | $\boldsymbol{3}$ | 99,00%        | 71,00%         | 93,40%   | $-R$ 1,850$        |
|               | 1,20 | $\overline{4}$   | 98,75%        | 76,00%         | 94,20%   | $-R$ 2,338$        |
|               | 1,25 | 3                | 98,75%        | 72,00%         | 93,40%   | $-R$ 2,346$        |
|               | 1,30 | $\sqrt{3}$       | 98,50%        | 77,00%         | 94,20%   | $-R$ 2,834$        |
|               | 1,20 | $\overline{5}$   | 98,25%        | 78,00%         | 94,20%   | $-R$3,330$         |
|               | 1,25 | $\overline{4}$   | 98,25%        | 77,00%         | 94,00%   | $-R$3,332$         |
|               | 1,25 | $\overline{5}$   | 98,00%        | 79,00%         | 94,20%   | $-R$3,826$         |
|               | 1,20 | $\,6$            | 98,00%        | 78,00%         | 94,00%   | $-R$3,828$         |
|               | 1,25 | 6                | 97,50%        | 83,00%         | 94,60%   | $-R$4,814$         |
|               | 1,30 | $\overline{4}$   | 97,25%        | 79,00%         | 93,60%   | $-R$ 5,320$        |
|               | 1,30 | $\overline{5}$   | 96,50%        | 81,00%         | 93,40%   | $-R$6,810$         |
|               | 1,30 | $\,6$            | 96,00%        | 83,00%         | 93,40%   | $-R$7,802$         |

Tabela 4 – Resultados obtidos com o método de Viola-Jones.

parâmetros e também que nem sempre a aplicação do modelo é lucrativa para empresas.

Além dos testes com o método de Viola-Jones, também foi executado um teste utilizando o método MTCNN, este resultado foi exibido no espaço ROC na Figura [16](#page-28-0) e mais detalhadamente na Tabela [5,](#page-28-1) juntamente com o melhor resultado obtido utilizando Viola-Jones, para que fosse feita a comparação.

<span id="page-28-0"></span>Figura 16 – Resultado do método MTCNN e melhor resultado do método de Viola-Jones exibidos sobre o espaço ROC.

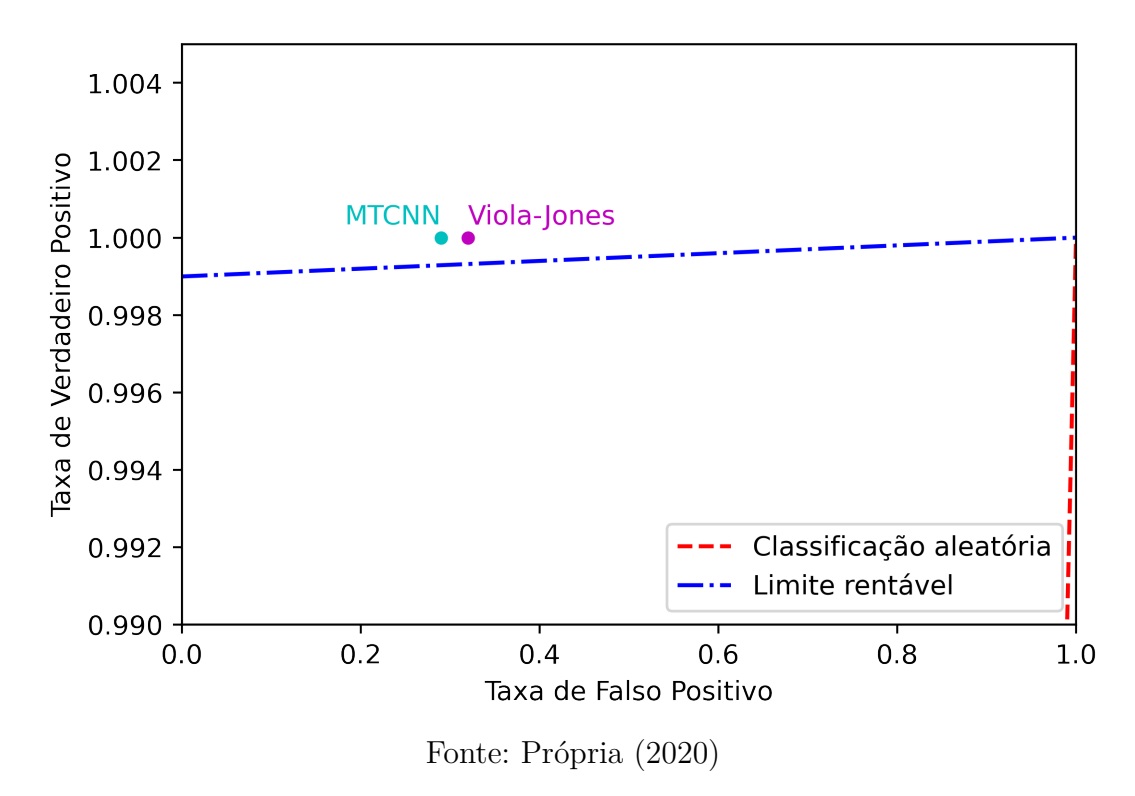

<span id="page-28-1"></span>Tabela 5 – Resultado do método MTCNN e melhor resultado do método de Viola-Jones.

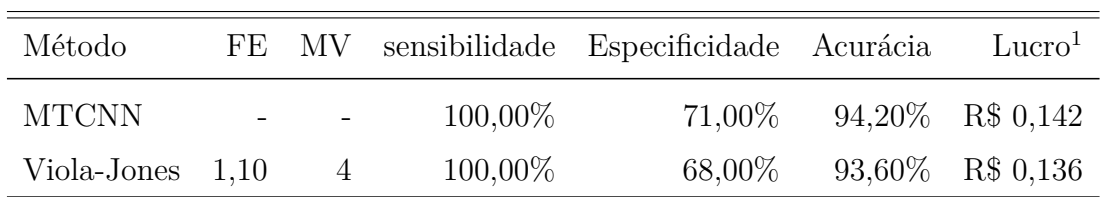

Analisando os resultados de sensibilidade, especificidade e acurácia de cada um dos classificadores na Tabela [4](#page-27-0) e da Tabela [5,](#page-28-1) a matriz de confusão do resultado que mais lucrativo utilizando o método de Viola-Jones na Tabela [6](#page-29-0) e a matriz de confusão do resultado utlizando o método MTCNN na Tabela [7,](#page-29-1) é possível obter algumas conclusões interessantes.

Comparando tal resultado com a análise da equação que define o limiar lucrativo da classificação, é possível perceber que cada imagem positiva que é classificada como

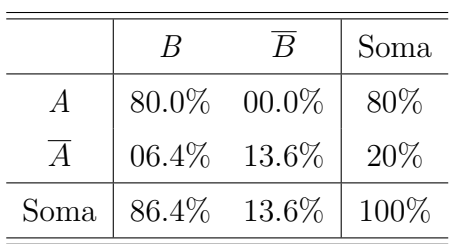

<span id="page-29-0"></span>Tabela 6 – Matriz de confusão para o resultado mais lucrativo do método de Viola-Jones.

<span id="page-29-1"></span>Tabela 7 – Matriz de confusão para o resultado do método de MTCNN.

|      | $\vert B \vert$ | B | Soma    |
|------|-----------------|---|---------|
|      | 80.0% 00.0%     |   | 80\%    |
|      | 05.8\% 14.2\%   |   | 20%     |
| Soma | 85.8% 14.2%     |   | $100\%$ |

negativa gera um prejuízo muito elevado, que precisa ser compensado com a classificação correta de uma grande quantidade de imagens negativas. Para o classificador estudado, percebe-se que todos os cenários lucrativos apresentam sensibilidade igual a 100%, ou seja, todas imagens positivas foram classificadas corretamente.

É curioso notar que o lucro não é diretamente proporcional a acurácia do detector, destacando que a configuração de maior acurácia (94,60%), com fator de escala igual a 1,25 e número mínimo de vizinhos igual a 6, apresentou prejuízo de R\$ 4,814 por imagem, tal fato também ocorre devido ao prejuízo elevado de classificar uma imagem positiva de forma incorreta.

# <span id="page-30-0"></span>4 Conclusões e Trabalhos Futuros

### <span id="page-30-1"></span>4.1 Conclusões

Relembrando o objetivo do projeto, que consiste em negar rapidamente imagens que certamente não possuem nenhuma face, e observando os resultados obtidos e análisados, pode-se concluir que tanto o algoritmo de Viola-Jones quanto o MTCNN poderiam ser utilizado de forma satisfatória para solucionar tal problema, mesmo utilizando um modelo já treinado, desde que parametrizados da forma correta, permitindo a obtenção lucros de alguns centavos por imagem, que em grande escala (milhares de imagens) pode ser relevante para uma empresa.

Durante o desenvolvimento do projeto foi possível perceber que o ajuste fino de um modelo tem grande impacto no seu resultado final, podendo ser considerada a parte mais importante para um projeto de implementação de um sistema de detecção facial.

Além disso, os testes apenas apresentaram resultados positivos após a seleção correta do conjunto de imagens, o que é um forte indicativo de que o modelo precisa ser preparado especificamente para as necessidades existentes.

### <span id="page-30-2"></span>4.2 Trabalhos Futuros

Para dar continuidade ao desenvolvimento desse projeto, podem ser estudadas outras metodologias de detecção facial ou evoluções da metodologia utilizada, adicionando técnicas como corte e rotação das imagens originais, que permitiriam ao classificador ser mais específico, por trabalhar com imagens melhor padronizadas.

Além disso, dada a necessidade apresentada, em que as imagens devem cumprir algumas características específicas além de apenas conter uma face, torna-se interessante a busca por um conjunto maior de imagens que permitiria o treinamento de um modelo específico para tal problema, que deve apresentar resultados ainda melhores.

# Referências

<span id="page-31-1"></span><span id="page-31-0"></span>1 PARMAR, D.; MEHTA, B. Face recognition methods & applications. *International Journal of Computer Technology and Applications*, v. 4, p. 84–86, 01 2014. Citado na página [1.](#page-0-1)

<span id="page-31-2"></span>2 ZHAO, W. et al. Face recognition: A literature survey. *ACM Comput. Surv.*, ACM, New York, NY, USA, v. 35, n. 4, p. 399–458, dez. 2003. ISSN 0360-0300. Disponível em: [<http://doi.acm.org/10.1145/954339.954342>.](http://doi.acm.org/10.1145/954339.954342) Citado na página [1.](#page-0-1)

<span id="page-31-3"></span>3 LI, S. Z.; JAIN, A. K. *Handbook of Face Recognition*. 2nd. ed. [S.l.]: Springer Publishing Company, Incorporated, 2011. ISBN 085729931X, 9780857299314. Citado na página [1.](#page-0-1)

<span id="page-31-4"></span>4 HJELMåS, E.; LOW, B. K. Face detection: A survey. *Computer Vision and Image Understanding*, v. 83, n. 3, p. 236 – 274, 2001. ISSN 1077-3142. Disponível em:  $\langle$ http://www.sciencedirect.com/science/article/pii/S107731420190921X>. Citado na página [1.](#page-0-1)

<span id="page-31-5"></span>5 LOY, G.; EKLUNDH, J.-O. Detecting symmetry and symmetric constellations of features. In: SPRINGER. *European Conference on Computer Vision*. [S.l.], 2006. p. 508–521. Citado na página [1.](#page-0-1)

<span id="page-31-6"></span>6 LAWRENCE, S. et al. Face recognition: A convolutional neural-network approach. *IEEE transactions on neural networks*, IEEE, v. 8, n. 1, p. 98–113, 1997. Citado 2 vezes nas páginas [1](#page-0-1) e [9.](#page-16-2)

<span id="page-31-7"></span>7 VIOLA, P.; JONES, M. Rapid object detection using a boosted cascade of simple features. In: . [S.l.: s.n.], 2001. v. 1, p. I–511. ISBN 0-7695-1272-0. Citado 2 vezes nas páginas [3](#page-3-0) e [5.](#page-5-0)

<span id="page-31-8"></span>8 ZHANG, K. et al. Joint face detection and alignment using multitask cascaded convolutional networks. *IEEE Signal Processing Letters*, v. 23, n. 10, p. 1499–1503, Oct 2016. ISSN 1070-9908. Citado 3 vezes nas páginas [3,](#page-3-0) [9](#page-16-2) e [10.](#page-17-1)

<span id="page-31-9"></span>9 ITSEEZ. *The OpenCV Reference Manual*. 2.4.9.0. ed. [S.l.], 2014. Citado 2 vezes nas páginas [3](#page-3-0) e [7.](#page-7-0)

<span id="page-31-10"></span>10 FREUND, Y.; SCHAPIRE, R. E. A decision-theoretic generalization of on-line learning and an application to boosting. *J. Comput. Syst. Sci.*, Academic Press, Inc., Orlando, FL, USA, v. 55, n. 1, p. 119–139, ago. 1997. ISSN 0022-0000. Disponível em:  $\langle \text{http://dx.doi.org/10.1006/jess.1997.1504}\rangle$ . Citado na página [5.](#page-5-0)

<span id="page-31-11"></span>11 SANTANA, L. M. Queiroz de; ROCHA, F. Processo de detecção facial utilizando viola;jones. *Interfaces Científicas - Exatas e Tecnológicas*, v. 1, 02 2015. Citado na página [5.](#page-5-0)

<span id="page-31-12"></span>12 WIKIPEDIA. *OpenCV — Wikipedia, The Free Encyclopedia*. 2019. [<http:](http://en.wikipedia.org/w/index.php?title=OpenCV&oldid=906212825) [//en.wikipedia.org/w/index.php?title=OpenCV&oldid=906212825>.](http://en.wikipedia.org/w/index.php?title=OpenCV&oldid=906212825) [Acessado em 31 de Julho de 2019]. Citado na página [6.](#page-6-0)

<span id="page-32-0"></span>13 GU, J. et al. Recent advances in convolutional neural networks. *Pattern Recognition*, Elsevier, v. 77, p. 354–377, 2018. Citado na página [8.](#page-15-2)

<span id="page-32-1"></span>14 IDE, H.; KURITA, T. Improvement of learning for cnn with relu activation by sparse regularization. In: IEEE. *2017 International Joint Conference on Neural Networks (IJCNN)*. [S.l.], 2017. p. 2684–2691. Citado na página [9.](#page-16-2)

<span id="page-32-2"></span>15 VARGAS, A. C. G.; PAES, A.; VASCONCELOS, C. N. Um estudo sobre redes neurais convolucionais e sua aplicação em detecção de pedestres. In: *Proceedings of the XXIX Conference on Graphics, Patterns and Images*. [S.l.: s.n.], 2016. v. 1, n. 4. Citado na página [9.](#page-16-2)

<span id="page-32-3"></span>16 CENTENO, I. de P. *MTCNN face detection implementation for TensorFlow*. 2020. [<https://github.com/ipazc/mtcnn>.](https://github.com/ipazc/mtcnn) [Acessado em 15 de Fevereiro de 2020]. Citado na página [9.](#page-16-2)

<span id="page-32-4"></span>17 IMAGING, A.; PROCESSING, C. I. *UTK Face Dataset*. [Acessado em 04 de Agosto de 2019]. Disponível em: [<https://susanqq.github.io/UTKFace/>.](https://susanqq.github.io/UTKFace/) Citado 3 vezes nas páginas [11,](#page-18-4) [12](#page-19-2) e [13.](#page-20-2)

<span id="page-32-5"></span>18 STYLIANOU, A. et al. Hotels-50k: A global hotel recognition dataset. *CoRR*, abs/1901.11397, 2019. Disponível em:  $\langle \text{http://arxiv.org/abs/1901.11397}\rangle$ . Citado 2 vezes nas páginas [11](#page-18-4) e [13.](#page-20-2)

<span id="page-32-6"></span>19 DOUGHERTY, G. *Pattern Recognition and Classification: An Introduction*. [S.l.]: Springer Publishing Company, Incorporated, 2012. ISBN 1461453224, 9781461453222. Citado na página [14.](#page-21-2)

<span id="page-32-7"></span>20 ZIZLAVSKY, O. Net present value approach: Method for economic assessment of innovation projects. *Procedia - Social and Behavioral Sciences*, v. 156, 11 2014. Citado na página [16.](#page-23-3)

<span id="page-32-8"></span>21 HUSSAIN, K. Valuation of a bank credit-card portfolio. *Journal of American Academy of Business. v10*, p. 29–35, 2007. Citado na página [17.](#page-24-4)